## matematik<br>
BUD BC

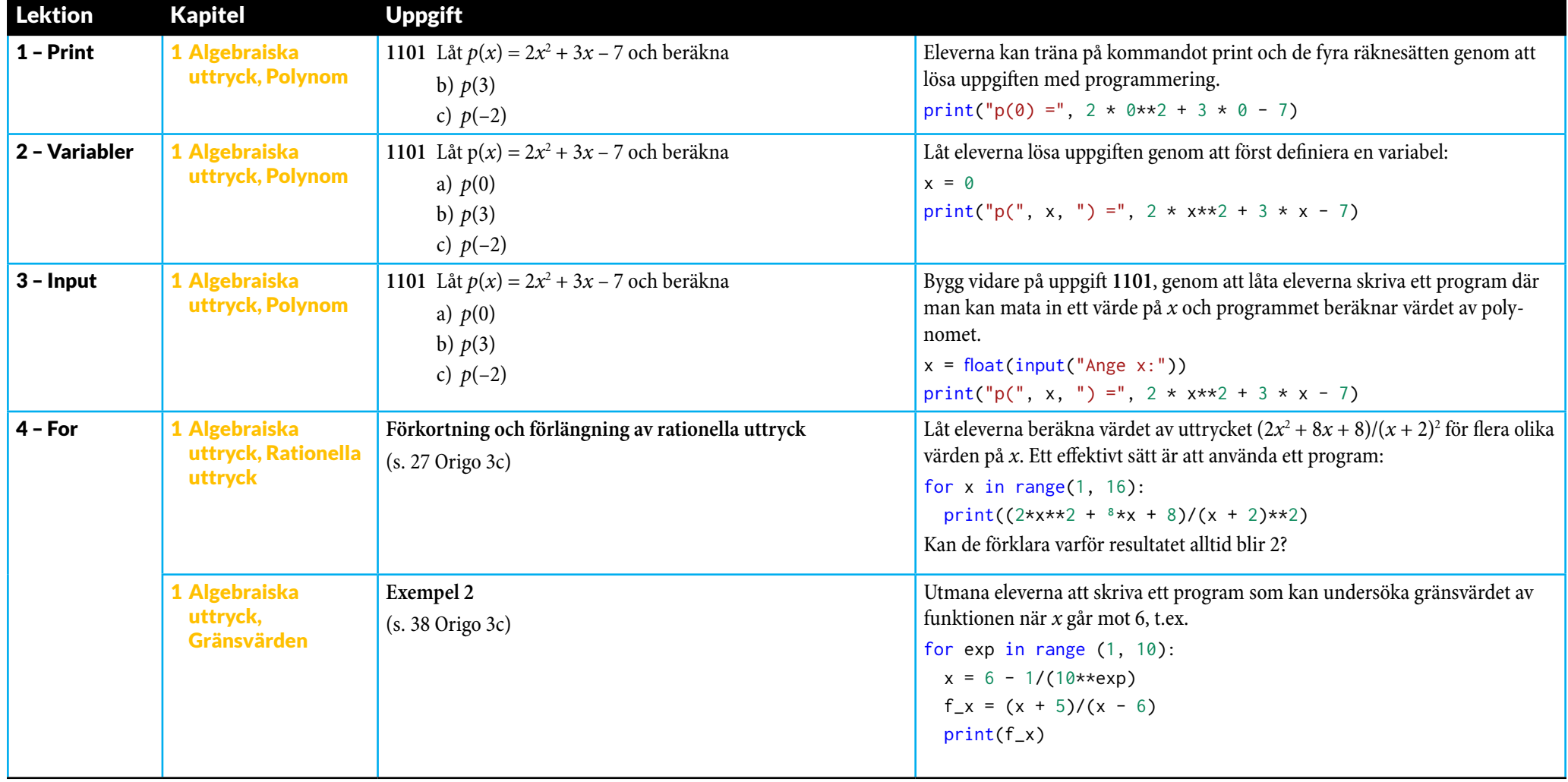

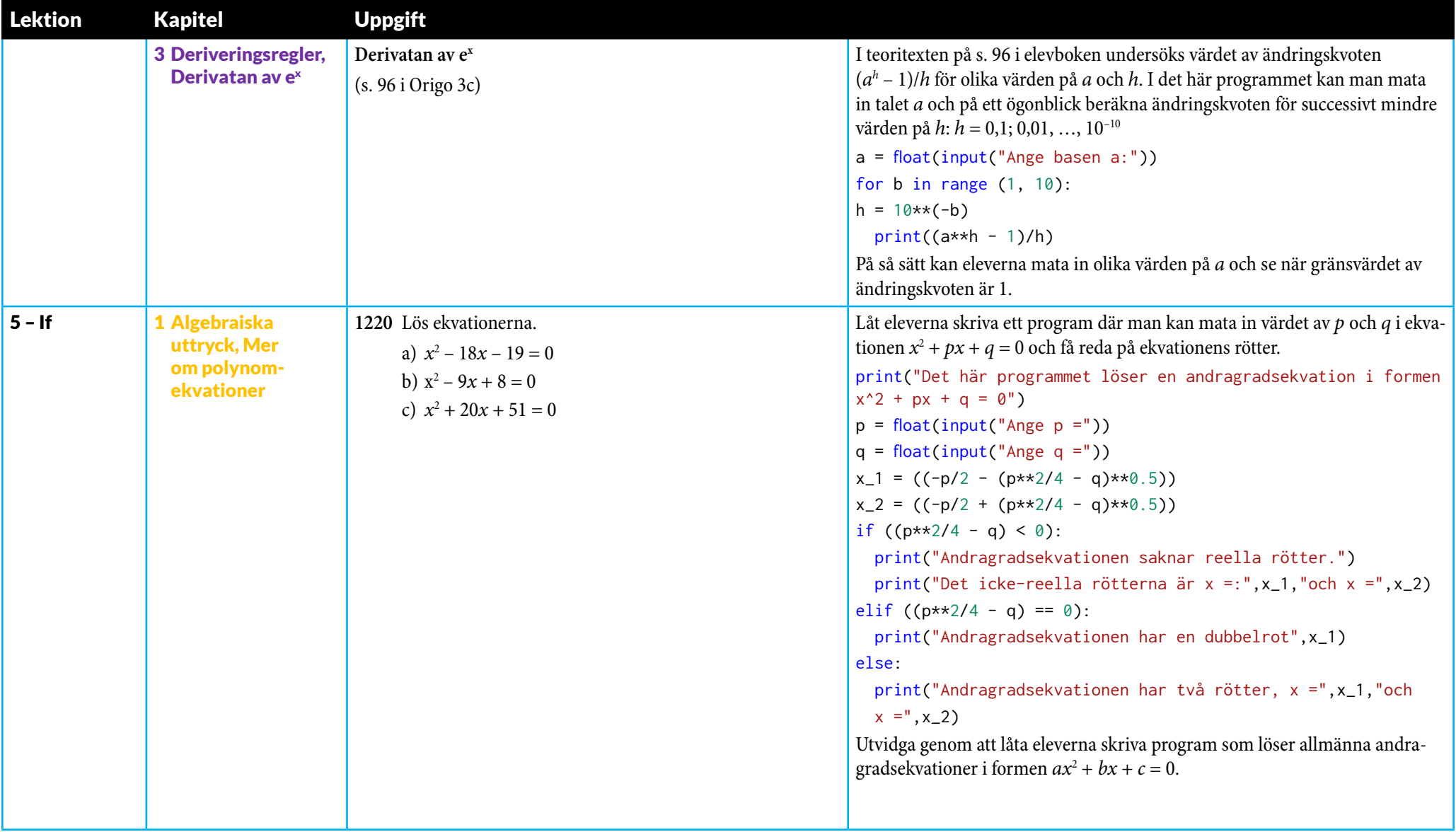

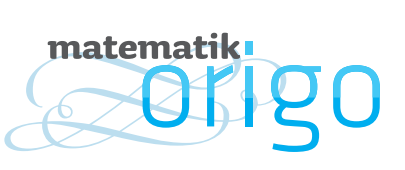

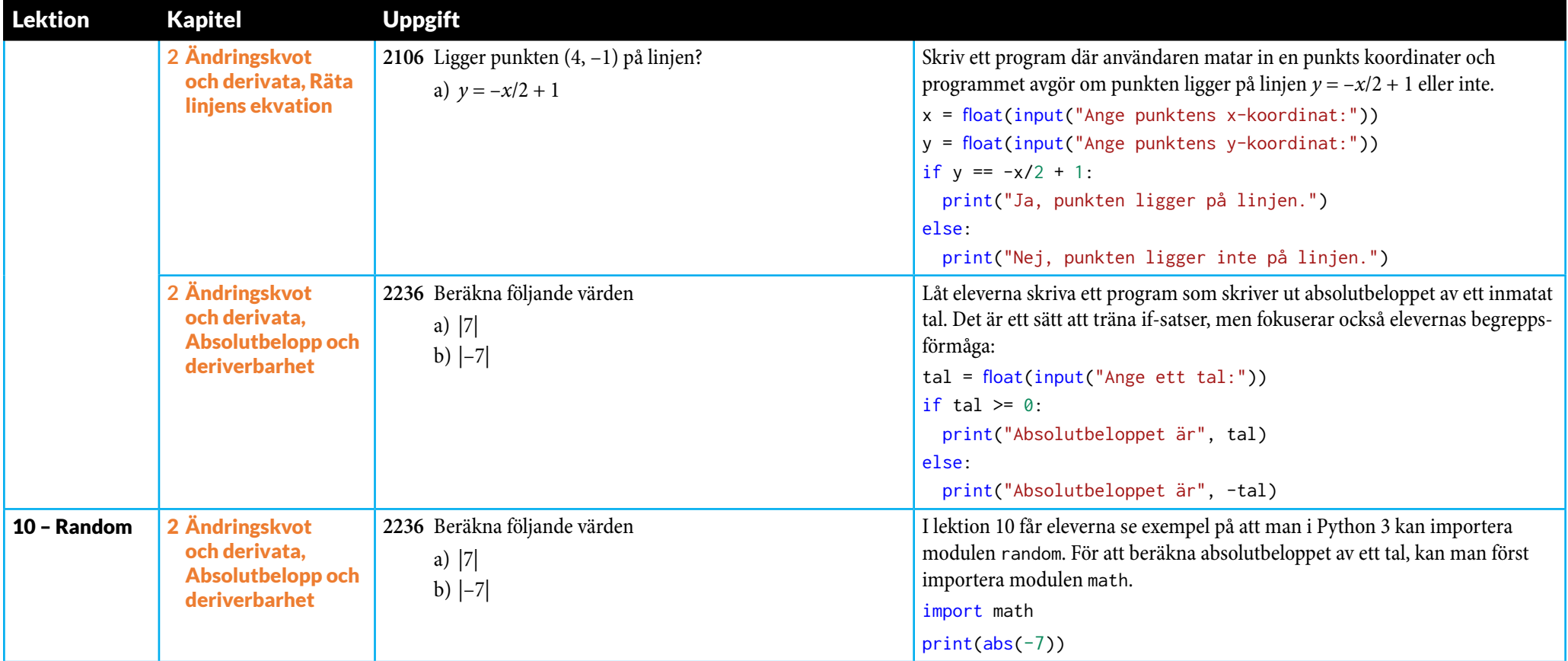

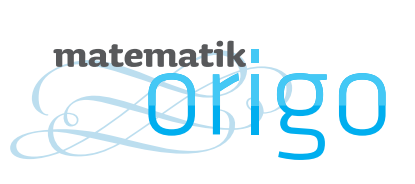

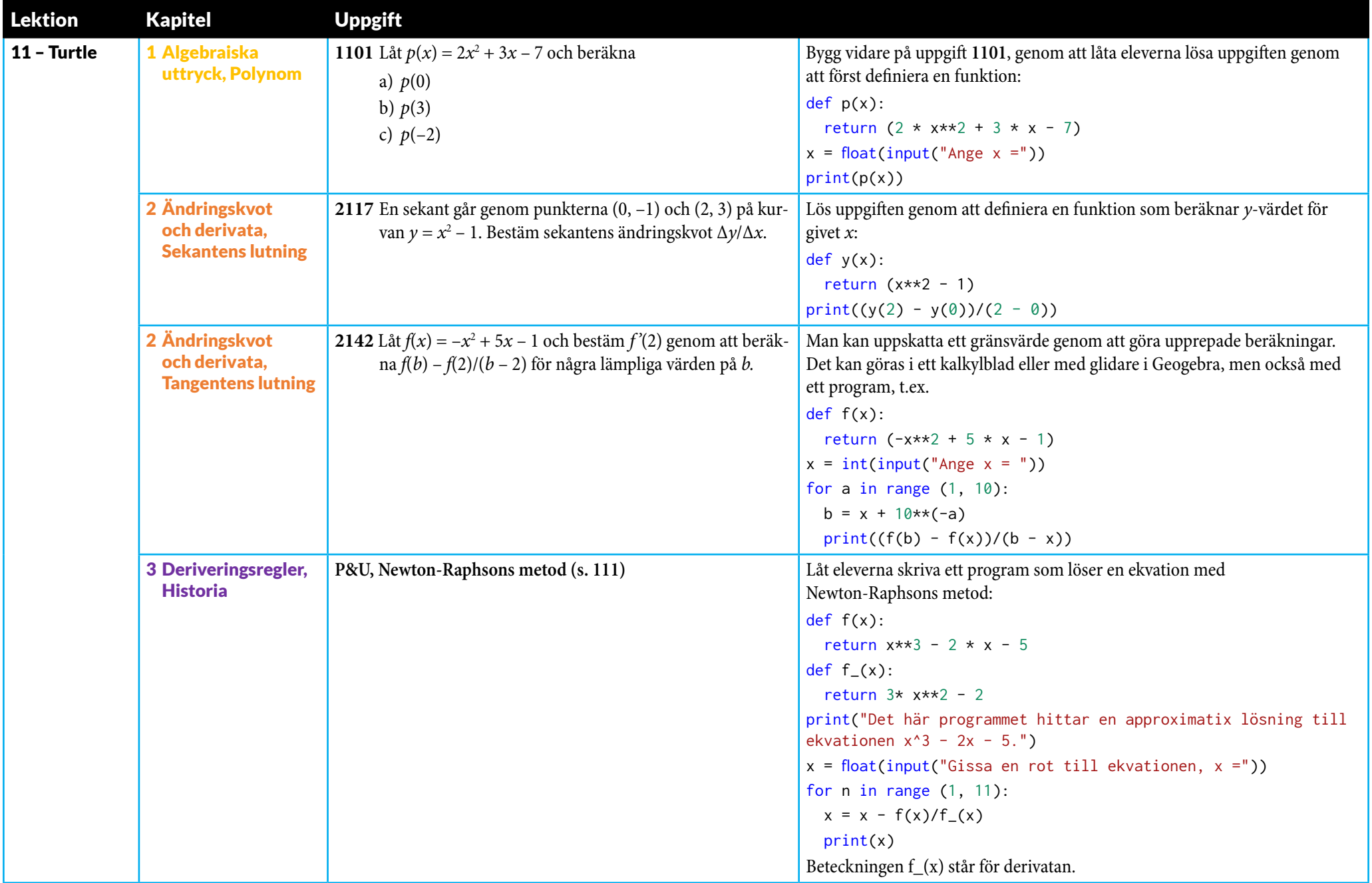

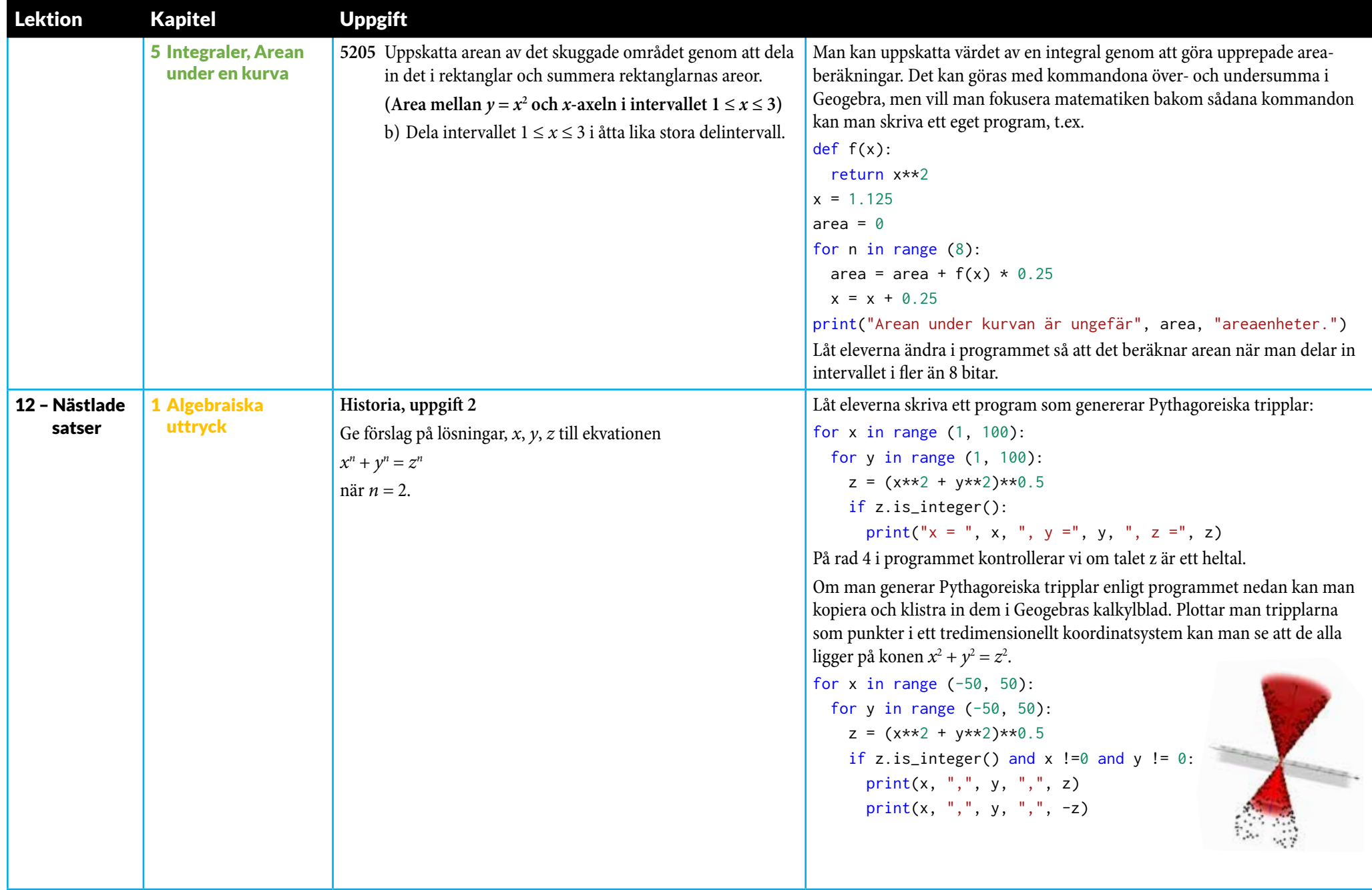